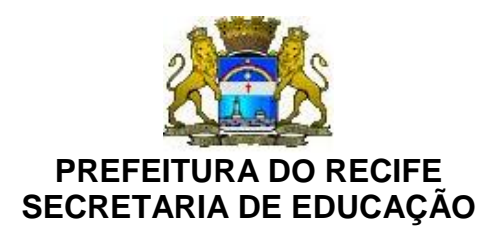

Ofício Circular n.º 093/2017 – **GAB/SEDUC** Recife, 31 de março de 2017.

## Senhores **GESTORES DAS UNIDADES EDUCACIONAIS DA REDE MUNICIPAL DE ENSINO DO RECIFE**

Cumprimentando cordialmente, informamos que o sistema de Monitoramento PDDE Interativo está aberto para inscrição dos mediadores/facilitadores e estudantes do Programa Novo Mais Educação. **As Atividades do Novo Mais Educação serão iniciadas no dia 05/04/2017.**

As Escolas com carga horária de 5h precisam informar até o dia 03/04 do corrente, à Coordenação do Núcleo do Novo Mais Educação, através do e-mail**: maisaprendizagemrecife@gmail.com** os dias que irão precisar da alimentação.

Em tempo, solicitamos às escolas que ainda não enviaram a planilha da merenda, de acordo como o Ofício Circular nº 79/2017 – GAB/SEDUC, que o façam urgentemente, pois o prazo já expirou.

## **A efetivação do cadastro no sistema PDDE ocorrerá através dos seguintes dos passos:**

**1.** Abrir o sistema PDDE Interativo utilizando o navegador **Mozilla;**

**2.** Clicar na aba do **Novo Mais Educação;**

**3.** Clicar na aba **principal** no canto esquerdo superior da tela, e na opção Acessar **Sistema de Monitoramento – NME;**

**4.** Clicar na palavra **opção (**barra amarela) que fica acima da logomarca PDE Interativo, no canto direito superior da tela e clicar na opção **Abrir** <http://novomaiseducação.caedddigital.net/#!login-externo?token=1c28c887>

**5.** Depois aparecerá a tela para realizar o cadastro dos mediadores, facilitadores, estudantes e turmas.

Para maiores esclarecimentos, entrar em contato com o Núcleo do Novo Mais Educação, através do telefone Nº 33555932.

Na oportunidade, apresentamos nossas cordiais saudações.

Atenciosamente,

## **ROGÉRIO DE MELO MORAIS**

Diretor Executivo de Gestão Pedagógica **Secretaria de Educação**